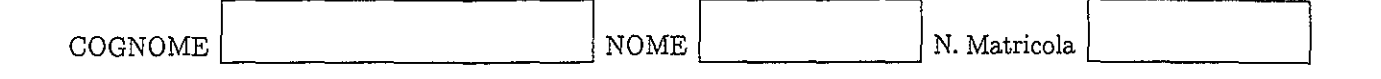

Calcolo Numerico - I appello $_{\rm 21~giugno}$  2008

Esercizio 1

Dato il sistema lineare

$$
\left[\begin{array}{rrr} -3 & 1 & -1 \\ 0 & 2 & 1 \\ 1 & 1 & 3 \end{array}\right] \left[\begin{array}{c} x_1 \\ x_2 \\ x_3 \end{array}\right] = \left[\begin{array}{c} -4 \\ 4 \\ 8 \end{array}\right]
$$

a) Scrivere la matrice di iterazione del metodo di Jacobi.

b) Studiare la convergenza del metodo di Jacobi.

c) Partendo da $x^{(0)} = [1, 1, 1]^T$ fare due iterazioni del metodo di Jacobi.

$$
A = \begin{bmatrix} -3 & 1 & -1 \\ 0 & 2 & 1 \\ 1 & 3 & 3 \end{bmatrix} = D - N \text{ cm } D = \begin{bmatrix} -3 & 0 & 0 \\ 0 & 2 & 0 \\ 0 & 0 & 3 \end{bmatrix} \text{ e } N = \begin{bmatrix} 0 & -1 & 1 \\ 0 & 0 & -1 \\ -1 & -1 & 0 \end{bmatrix}
$$
  

$$
B_3 = D^{-1}N = \begin{bmatrix} 0 & Y_3 & -Y_3 \\ 0 & 0 & -Y_2 \\ -Y_3 & Y_3 & 0 \end{bmatrix} \text{ mvalues } \frac{\partial v}{\partial m} \text{ ite)} \text{ satisfies:}
$$

 $\Lambda$ 

81 A e' two matrices a continuous variable sheafone be the real value 
$$
(1-31 > 1 + 1-11 = 2
$$

\n1 - 31 > 1 + 1 = 12

\n2 > 0 + 1 = 1

\n3 > 1 + 1 = 2

\n4. (a)  $x = -\frac{1}{3} \left[ -4 - x_2 + x_3 + x_4 \right]$ 

\n5. (b)  $x_1 = -\frac{1}{3} \left[ -4 - x_3 + x_4 \right]$ 

\n6. (a)  $x_1 = -\frac{1}{3} \left[ -4 - x_3 + x_4 \right]$ 

\n7. (a)  $x_2 = \frac{1}{2} \left[ 8 - x_1 + x_2 + x_3 \right]$ 

\n8. (a)  $x_1 = -\frac{1}{3} \left[ -4 - x_3 + x_4 \right]$ 

\n9. (b)  $x_1 = -\frac{1}{3} \left[ -4 - x_3 + x_4 \right]$ 

\n10. (a)  $x_1 = -\frac{1}{3} \left[ -4 - x_3 + x_4 \right]$ 

\n21. (a)  $x_1 = -\frac{1}{3} \left[ -4 - x_3 + x_4 \right]$ 

\n3. (b)  $x_1 = -\frac{1}{3} \left[ -4 - x_3 + x_4 \right]$ 

\n4. (c)  $x_1 = -\frac{1}{3} \left[ -4 - x_3 + x_4 \right]$ 

\n5. (a)  $x_1 = -\frac{1}{3} \left[ -4 - x_3 + x_4 \right]$ 

\n6. (b)  $x_1 = -\frac{1}{3} \left[ -4 - x_3 + x_4 \right]$ 

\n7. (a)  $x_1 = -\frac{1}{3} \left[ -4 - x_3 + x_4 \right]$ 

\n8. (b)  $x_1 = -\frac{1}{3} \left[ -4 - x_3 + x_4 \right]$ 

\n9. (c

t

## Esercizio 2

Usando il metodo di Newton approssimare la soluzione positiva di

$$
\frac{x^2 + 2x}{x^2 + 1} = 1 - x^2
$$

con errore stimato minore di  $10^{-2}$ .

$$
\frac{x^{2}+2x}{x^{2}+1} = 1-x^{2} \iff x^{2}+2x = (1+x^{2})(1-x^{2}) \iff x^{2}+2x = 1-x^{14}
$$
\n
$$
\iff x^{14}+x^{2}+2x-1=0
$$
\n
$$
\oint (x) = x^{14}+x^{2}+2x-1 \qquad \oint (0) = -1 < 0 \qquad \oint (1) = 1+1+2-1=3>0
$$
\n
$$
\Rightarrow \text{Example 13. } x^{10} = \frac{1}{2}
$$
\n
$$
x^{10} = x^{10} - \frac{\oint (x^{10})}{x^{10}} = x^{10} - \frac{x^{10} - 1}{x^{10} + x^{10}} = \frac{x^{10} - 1}{x^{10} + x^{10}} = \frac{x^{10} - 1}{x^{10} + x^{10}} = \frac{x^{10} - 1}{x^{10} + x^{10}} = \frac{x^{10} - 1}{x^{10} + x^{10}} = \frac{1}{x^{10} + x^{10}} = \frac{1}{x^{10} + x^{10}} = 0.005993 < 10^{-2} \text{ when } x = 0.40472
$$
\n
$$
|x^{(1)} - x^{(2)}| = 0
$$

 $\overline{\mathcal{L}}$ 

 $0.404721$ 

## Esercizio 3

a) Determinare (a priori) il numero  $N$  di sottointervalli necessari per approssimare

$$
\int_1^2 \log(x^2+3x)\,dx
$$

con errore minore di  $10^{-2}$  usando il metodo dei trapezi.

b) Usare il metodo dei trapezi per approssimare

$$
\int_1^2 \log(x^2 + 3x) \, dx
$$

con errore minore di  $10^{-2}$ .

$$
\oint(x) = \frac{1}{2}(x^2+3x) \qquad \oint(x) = \frac{2x+3}{x^2+3x} \qquad \oint(x) = \frac{2(x^2+3x)-(2x+3)^2}{(x^2+3x)^2}
$$
\n
$$
\oint'(x) = \frac{2x^2+6x-(4x^2+12x+a)}{(x^2+3x)^2} = -\frac{2x^2+6x+9}{(x^2+3x)^2}
$$
\n
$$
\int e^x(x) = \frac{2x^2+6x+9}{(x^2+3x)^2} = \frac{2x^2+6\cdot2+9}{(x^2+3x)^2} = \frac{29}{16}
$$
\n
$$
\int e^x(x)dx \qquad \text{or} \qquad \text{L sublombarable's}
$$
\n
$$
\int e^x(x)dx \qquad \text{or} \qquad \text{L sublombarable's}
$$
\n
$$
\int e^x(x)dx \qquad \text{or} \qquad \text{L sublombarable's}
$$
\n
$$
\int e^x(x)dx \qquad \text{or} \qquad \text{L sublombarable's}
$$
\n
$$
\int e^x(x)dx \qquad \text{or} \qquad \text{L sublombarable's}
$$
\n
$$
\int e^x(x)dx \qquad \text{or} \qquad \text{L sublombarable's}
$$
\n
$$
\int e^x(x)dx \qquad \text{or} \qquad \text{L sublombarable's}
$$
\n
$$
\int e^x(x)dx \qquad \text{or} \qquad \text{L sublombarable's}
$$
\n
$$
\int e^x(x)dx \qquad \text{or} \qquad \text{L sublombarable's}
$$
\n
$$
\int e^x(x)dx \qquad \text{or} \qquad \text{L sublombarable's}
$$
\n
$$
\int e^x(x)dx \qquad \text{or} \qquad \text{L sublombarable's}
$$
\n
$$
\int e^x(x)dx \qquad \text{or} \qquad \text{L sublombarable's}
$$
\n
$$
\int e^x(x)dx \qquad \text{or} \qquad \text{L sublombarable's}
$$
\n
$$
\int e^x(x)dx \qquad \text{or} \qquad \text{L sublombarable's}
$$
\n

ż,

 $=1.885451$ 

## Esercizio $\sqrt{4}$

 $\tilde{\mathcal{F}}_{\mathbf{r},\mathbf{r}}$ 

Scrivere una funzione di Matlab che implementi il metodo di Heun per l'approssimazione della soluzione di un problema di Cauchy:  $\,$ 

$$
u_{n+1} = u_n + \frac{h}{2}[f(t_n, u_n) + f(t_n + h, u_n + hf(t_n, u_n))].
$$
  
\n
$$
\begin{aligned}\n\text{function} & [E, u] = \text{heum } (Pun, \{ \phi, \psi \notin T, N \}) \\
h &= T/N; \\
E &= [E\phi : h : E\phi + T]; \\
u(t) &= \psi \circ j \\
\text{for } m = 1: V \\
k1 &= \text{Peval } (Pun, E(m), u(m)) ; \\
k2 &= \text{Peval } (Pun, k(m) + h, u(m) + h * k!) \\
u(m+1) &= U(m) + h / 2 * (k1 + k2);\n\end{aligned}
$$

and